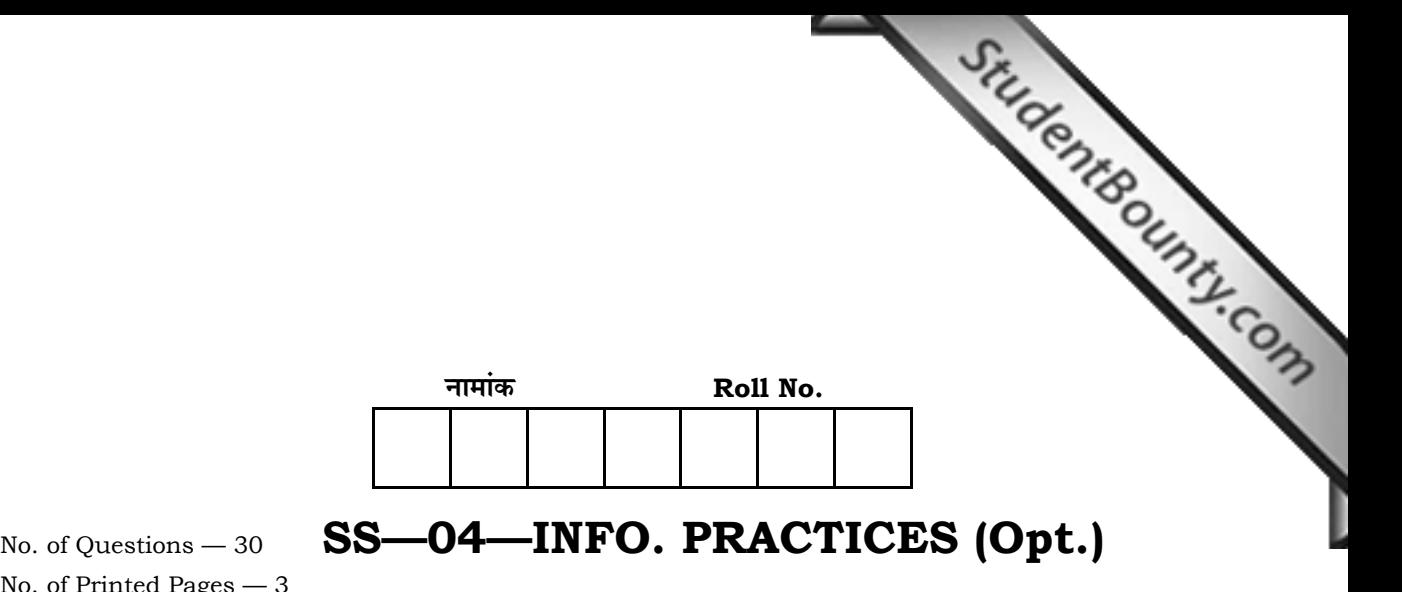

No. of Printed Pages — 3

## **=SS… ®……v™… ®…EÚ {…Æ˙"I……, <sup>2013</sup> SENIOR SECONDARY EXAMINATION, 2013** इन्फोरमेटिक्स प्रैक्टिसेस **INFORMATICS PRACTICES B‰ŒSUÙEÚ ( Optional )** समय : 3 <mark>1</mark> घण्टे

**{…⁄h……»EÚ : <sup>56</sup>**

## परीक्षार्थियों के लिए सामान्य निर्देश :

 *GENERAL INSTRUCTIONS TO THE EXAMINEES :* 

- 1. ∑ परीक्षार्थी सर्वप्रथम अपने प्रश्न पत्र पर नामांक अनिवार्यत: लिखं।
	- Candidate must write first his / her Roll No. on the question paper compulsorily.
- $\overline{2}$  **सभी** प्रश्न हल करने अनिवार्य हैं।

*All* the questions are compulsory.

3. प्रत्येक प्रश्न का उत्तर दी गई उत्तर-पुस्तिका में ही लिखें।

 Write the answer to each question in the given answer-book only.

4. जिन प्रश्नों में आन्तरिक खण्ड हैं, उन सभी के उत्तर एक साथ ही लिखें।

 For questions having more than one part, the answers to those parts are to be written together in continuity.

 $5.$  प्रश्न पत्र के हिन्दी व अंग्रेजी रूपान्तर में किसी प्रकार की त्रटि / अन्तर / बिरोधाभास होने पर हिन्दी भाषा के प्रश्न को सही मानें।

 If there is any error / difference / contradiction in Hindi & English versions of the question paper, the question of Hindi version should be treated valid.

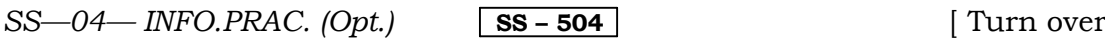

2

खण्ड - अ

## **SECTION - A**

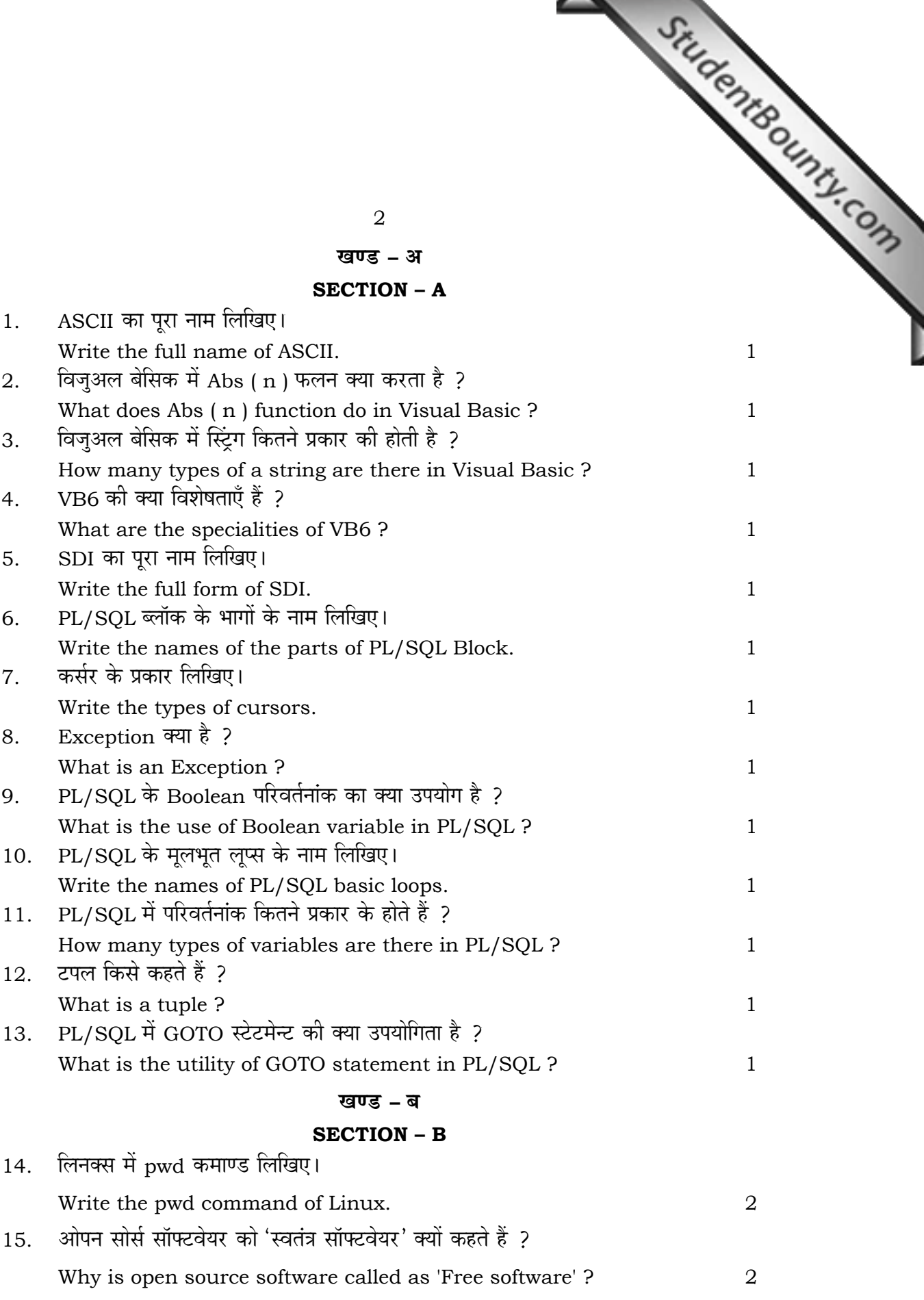

 $SS - 04 - INFO.PRAC. (Opt.)$  SS-504

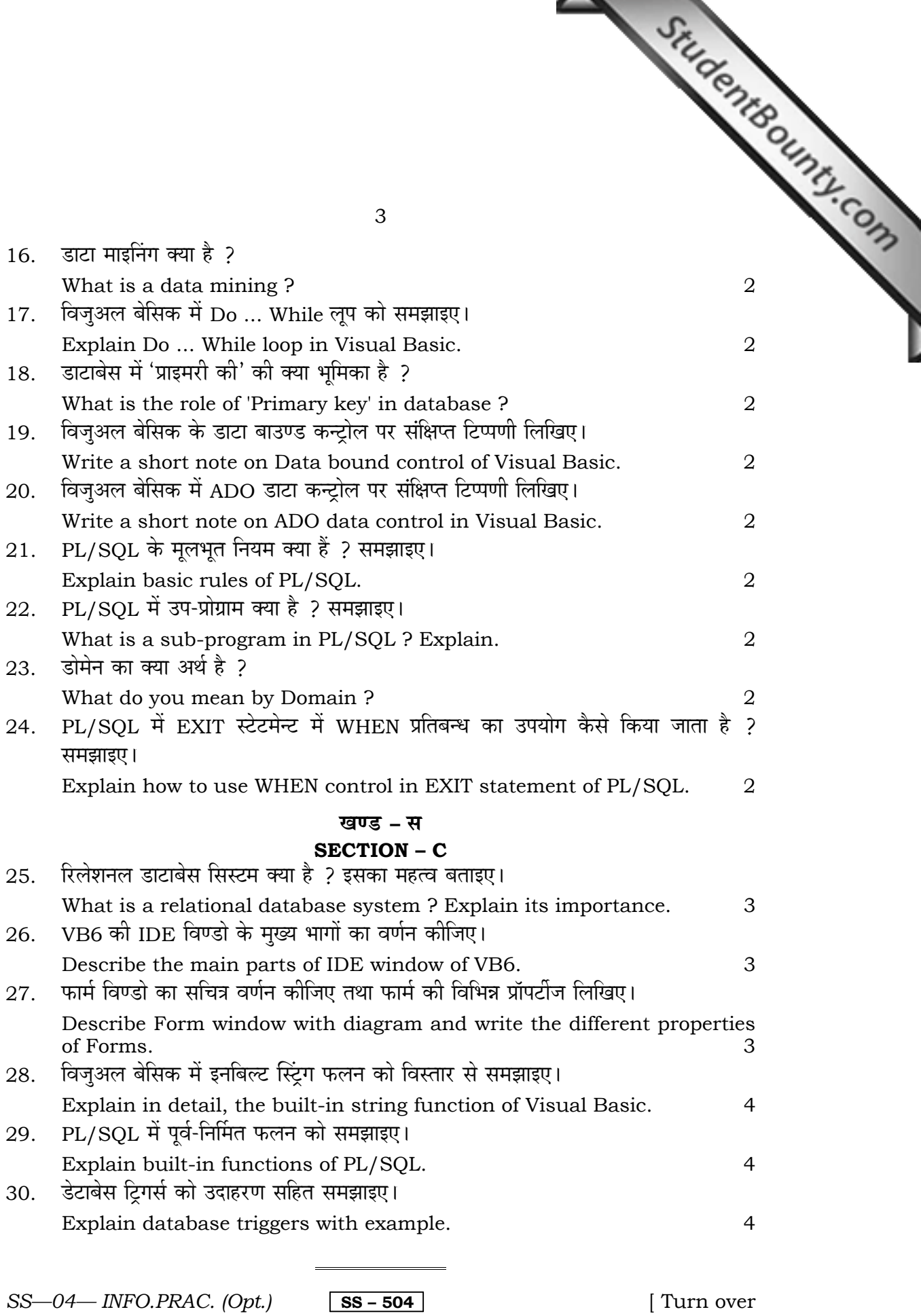